# **Numerische Mathematik**

## **4. Beleg**

#### **1.) Lösung überbestimmter linearer Gleichungssysteme:**

#### Quelltext:

```
// Numerik Beleg 4 - Aufgabe 1 
// Lösung überbestimmter linearer Gleichungssysteme mit QR-Zerlegung 
// Matthias Jauernig, 2004 
                                     /* ----- Includes ------------------------------------------------------------- */ 
#include <stdio.h> 
#include <stdlib.h> 
#include <stdbool.h> 
#include <math.h> 
/* ----- Funktions-Deklaration ------------------------------------------------ */ 
void HOUSE(int, int, double**, double*, bool*); 
/* ----- main() --------------------------------------------------------------- */ 
int main(void){ 
       bool Sing=false; 
      int N, M, i, j; 
      double **A, *R, *x, RES; 
      printf("\n========================================================" 
               "\n| Loesung (ueberbestimmter) linearer Gleichungssysteme |" 
               "\n========================================================\n\n"); 
      do{ 
                 printf("Dimension M: "); 
                 scanf("%d",&M); 
       }while(M<2 && printf("Dim. muss groesser gleich 2 sein!\n\n")); 
      do{ 
                 printf("Dimension N: "); 
                search("d", &N); }while((N<2 && printf("Dim. muss groesser gleich 2 sein!\n\n")) 
          || (N>M && printf("M muss groesser gleich N sein!\ln\ln\));
       //Speicher gem. der Dimension allokieren (M Zeilen, N Spalten) 
       A=(double**)malloc(M*sizeof(double*)); 
      for(i=0; i < M; i++) A[i]=(double*)malloc((N+1)*sizeof(double)); 
       R=(double*)malloc(N*sizeof(double)); 
       x=(double*)malloc(N*sizeof(double)); 
      printf(">> Eingabe von Matrix A\n"); 
      for(i=0; i < M; i++)printf(" - %d. Zeile:\ln", i+1);
                for(j=0;j<N; j++){<br>printf("
                                      printf(" + %d. Element: ",j+1); 
                \{ scanf("%lf", \&A[i][j]);
 } 
       } 
      printf("\n>> Eingabe von Vektor b\n"); 
      for(i=0;i< M;i++){
                printf(" - d. Element: ", i+1);
                 scanf("%lf",&A[i][N]); 
       } 
      printf("\n=========================================\n" 
              "<< Eingegebene Matrix A | b (M=\dagger d, N=\dagger d) \n", M, N);
      for(i=0; i < M; i++)for(j=0;j<=N;j++)
                           printf("%11.7lg ", A[i][j]); 
                printf("\ln");
       }
```

```
HOUSE(M,N,A,R,&Sing); //Householder-Transformationen 
      for(i=N-1; i>=0; i--){ //Lösungsvektor x berechnen 
               x[i]=A[i][N];for(j=i+1; j<N; j++)x[i] = A[i][j]*x[j];x[i]/=R[i];}<br>RES=0.0;
                                   RES=0.0; //Residuum berechnen 
     for(i=N; i < M; i++)RES+=A[i][N]*A[i][N]; RES=sqrt(RES); 
     if(Sing){ 
                printf("Singularitaetstest nicht bestanden - Abbruch\n"); 
                return 1; 
      } 
     printf("\n=========================================\n" 
             "<< Ausgabe von Matrix R|c (A|b QR-faktorisiert) \n");
     for(i=0;i< M;i++){
               for(j=0;j<=N;j++)
 printf("%11.7lg ", A[i][j]); 
printf("\n\pi");
      } 
     printf("\n<< Ausgabe von Vektor R\n"); 
     for(i=0;i< N;i++)print(f("811.71q\n", R[i]);printf("\n<< Ausgabe des Loesungsvektors x\n"); 
     for(i=0; i < N; i++)printf("\{1.7lg\n\}, x[i]);
     printf("\n<< Ausgabe des Residuums (||Ax-b||)\n"); 
     printf("%11.7lg\n",RES);
     print(f("n\nu");
     return 0; 
} 
/* ----- Funktions-Definition ------------------------------------------------- */ 
void HOUSE(int M, int N, double **A, double *R, bool *Sing){ 
     int i, j, k; 
     double y[N+1], kappa, s; 
     for(j=0; j<N; j++)}
                //s berechnen 
               s=0.0;
                for(i=j; i<M; i++) 
                         s+=A[i][j]*A[i][j]; if(s==0.0){ //A singulär? 
                         *Sing=true; 
                         return; 
 } 
                //Rho in R abspeichern 
               R[j] = (A[j][j] < 0)?sqrt(s):-sqrt(s);
                 //Kappa berechnen 
                kappa=s-R[j]*A[j][j]; 
               A[j][j]-=R[j];
               for(i=j+1; i<=N; i++){<br>v[i]=0; y[i]=0; //y berechnen 
                         for(k=j; k < M; k++) y[i]+=A[k][j]*A[k][i]; 
                          y[i]/=kappa; 
                          for(k=j; k<M; k++) //Householder-transf. Matrix A berechnen 
               A[k][i]-=A[k][j]*y[i]; } 
      } 
}
```
#### Testbeispiele:

(a) Ausgabe:

```
<< Eingegebene Matrix A|b (M=4, N=3) 
 1 2 3 1 
-1 0 1 2
-1 -2 -1 3
1 0 -1 4
========================================= 
<< Ausgabe von Matrix R|c (A|b QR-faktorisiert) 
 3 -2 -1 5.551115e-17 
-1 3.333333 -3 -1 -0.6666667 2.814214 -2.828427 
1 -1.333333 -0.2 4.242641<< Ausgabe von Vektor R 
      -2 
      -2 
  -1.414214 
<< Ausgabe des Loesungsvektors x 
      3 
     \frac{-4}{2} 2 
<< Ausgabe des Residuums (||Ax-b||) 
  4.242641
```
#### (b) Ausgaben:

 $n=2$ :

```
<< Eingegebene Matrix A|b (M=12, N=2) 
         \begin{array}{cccc} 1 & 0.5 & 102.102 \\ 0.5 & 0.3333333 & 58.344 \\ 333 & 0.25 & 36.463 \end{array}0.5 0.3333333<br>0.3333333 0.25\begin{array}{cccc} & 0.25 & & 36.463 \\ & & 0.2 & & 24.31 \\ 0.1666667 & & 17.017 \\ 0.1428571 & & 12.376 \\ & & 0.125 & & 9.282 \end{array} 0.25 0.2 24.31 
 0.2 0.1666667 17.017 
 0.1666667 0.1428571 12.376 
 0.1428571 0.125 9.282 
 0.125 0.1111111 7.14 
 0.1111111 0.1 5.61 
 0.1 0.09090909 4.488 
 0.09090909 0.08333333 3.6465 
0.09090909<br>
0.09090909<br>
0.08333333<br>
0.07692308<br>
0.08333333<br>
0.07692308<br>
0.03333333========================================= 
<< Ausgabe von Matrix R|c (A|b QR-faktorisiert) 
 2.25099 -0.737877 -126.9748 
 0.5 0.2209478 7.094684 
 0.3333333 0.06669149 2.430223 
      0.25 0.06251862 -1.235275<br>0.2 0.05668156 -3.430256<br>666667 0.05120289 -4.669949
 0.2 0.05668156 -3.430256 
 0.1666667 0.05120289 -4.669949 
  0.1428571   0.04643921   -5.333036<br>0.125   0.04237042   -5.65103
                0.04237042 -5.65103<br>0.03889716 -5.761848
  0.1111111 0.03889716 -5.761848<br>0.1 0.03591654 -5.748168
 0.1 0.03591654 -5.748168 
 0.09090909 0.0333401 -5.660248 
 0.08333333 0.03109595 -5.52907 
<< Ausgabe von Vektor R 
   -1.25099 
  -0.1625772 
<< Ausgabe des Loesungsvektors x 
    127.2392 
   -43.63885 
<< Ausgabe des Residuums (||Ax-b||) 
    15.17339
```
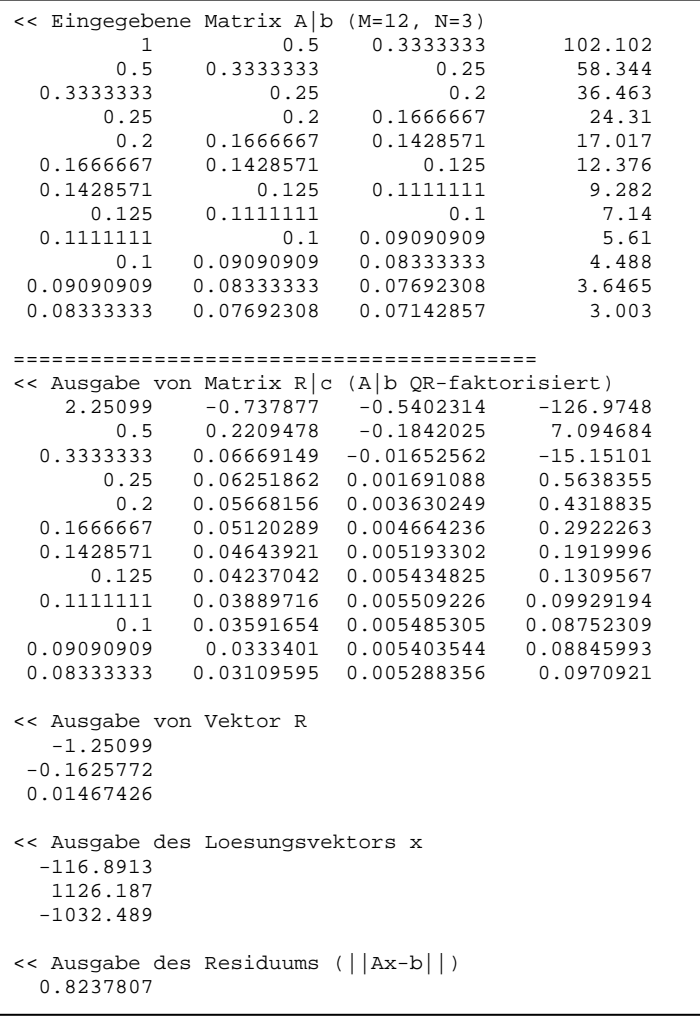

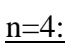

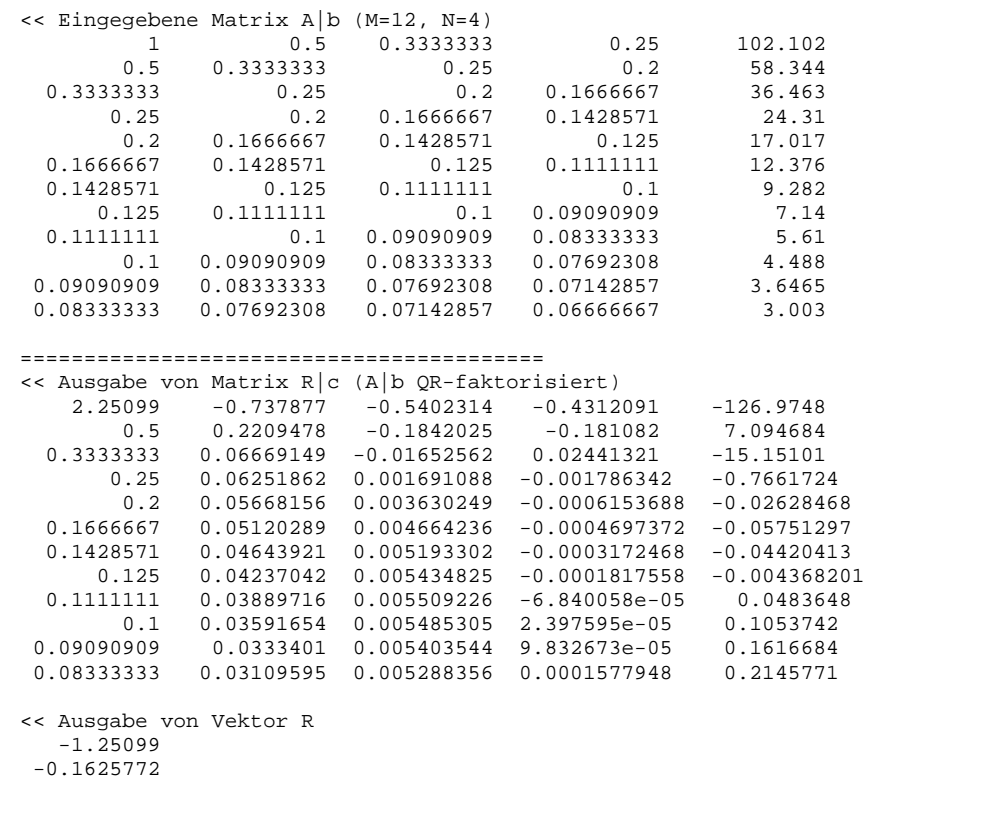

```
 0.01467426 
0.001109488 
<< Ausgabe des Loesungsvektors x 
 -60.88815 
 593.6597 
 116.3849 
  -690.5636 
<< Ausgabe des Residuums (||Ax-b||) 
 0.3026459
```
### $n=5$ :

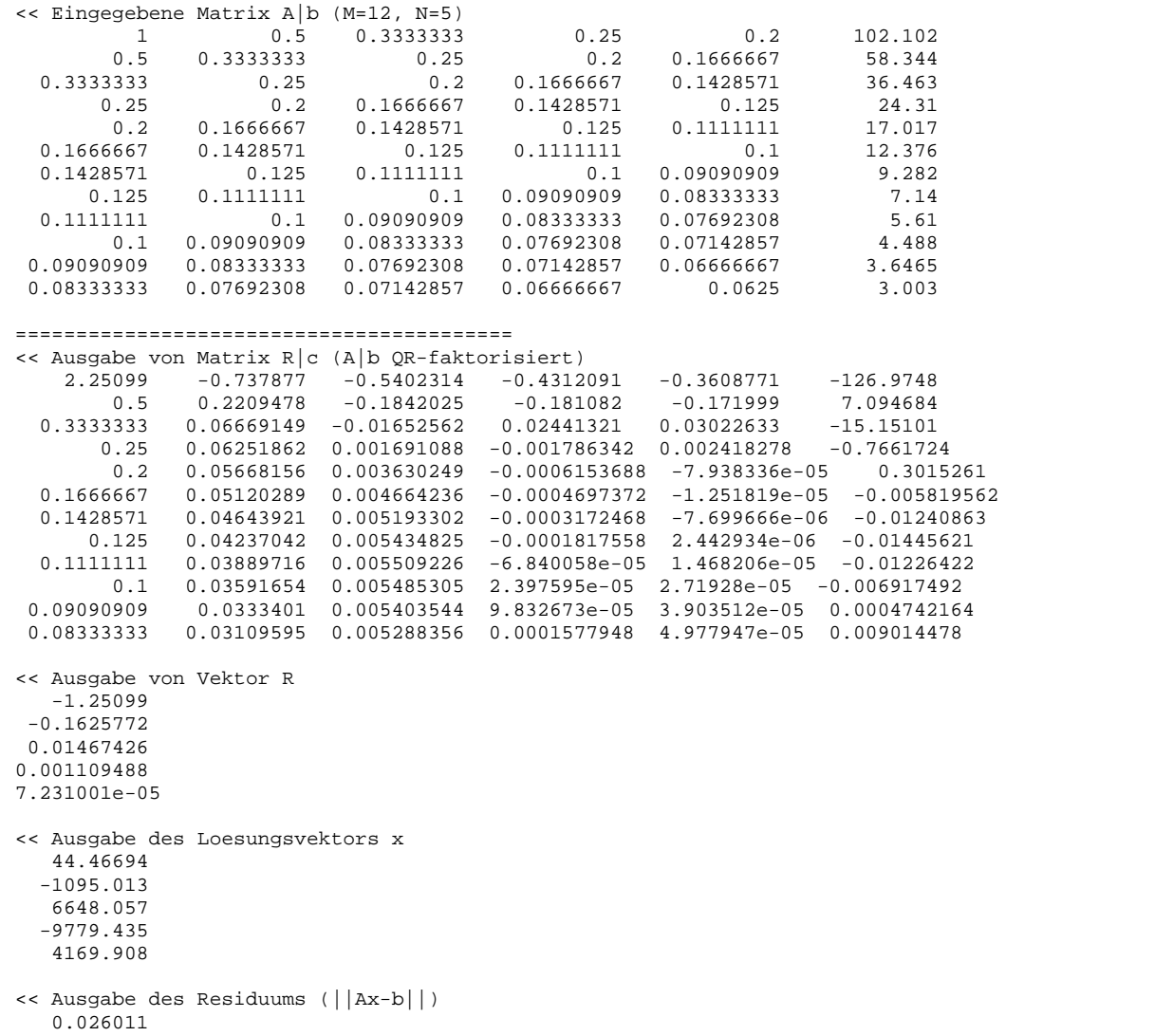

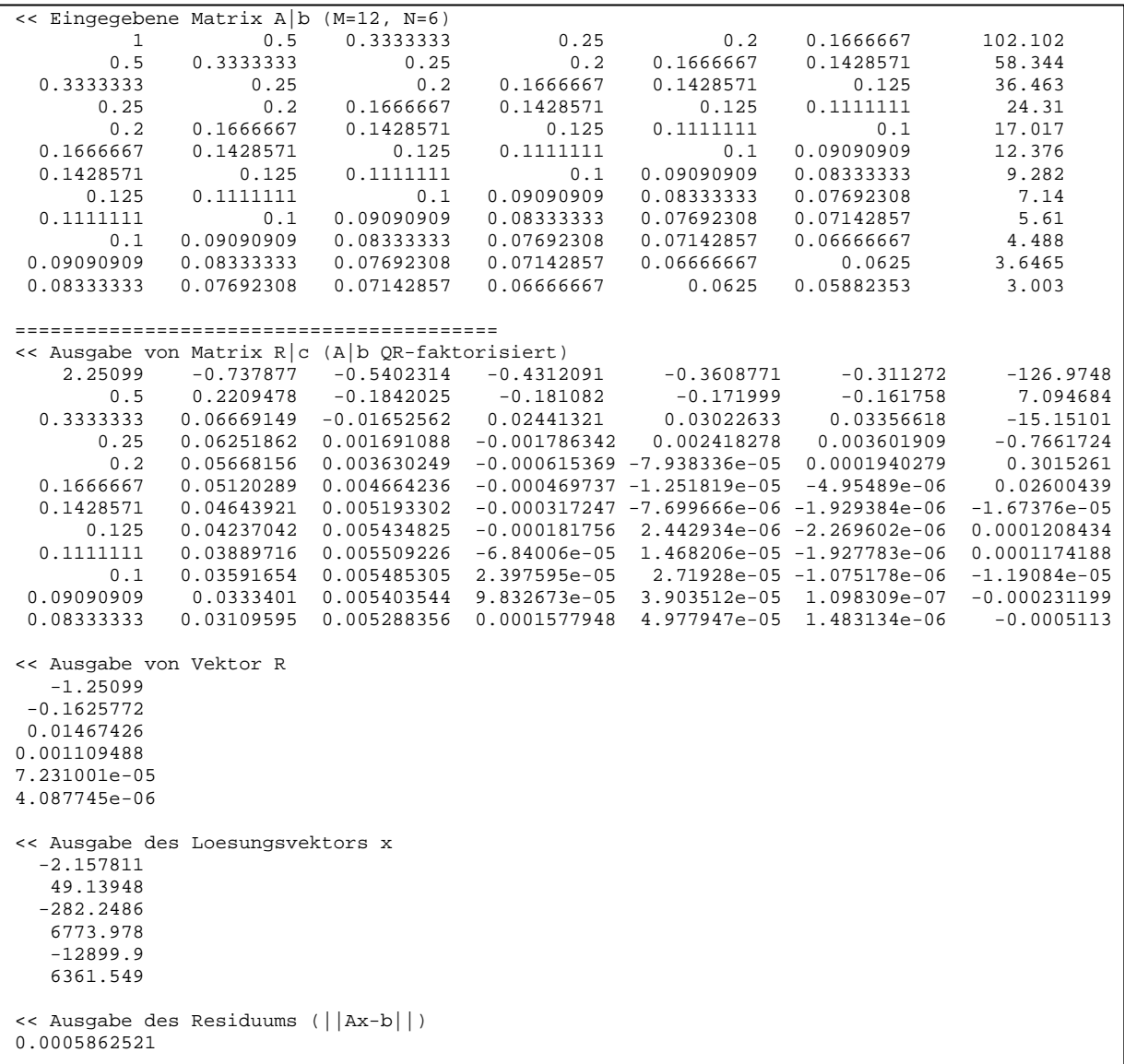

# **2.) Ellipsenbahn eines Himmelskörpers um die Sonne:**

Ausgabe des Programms aus 1.:

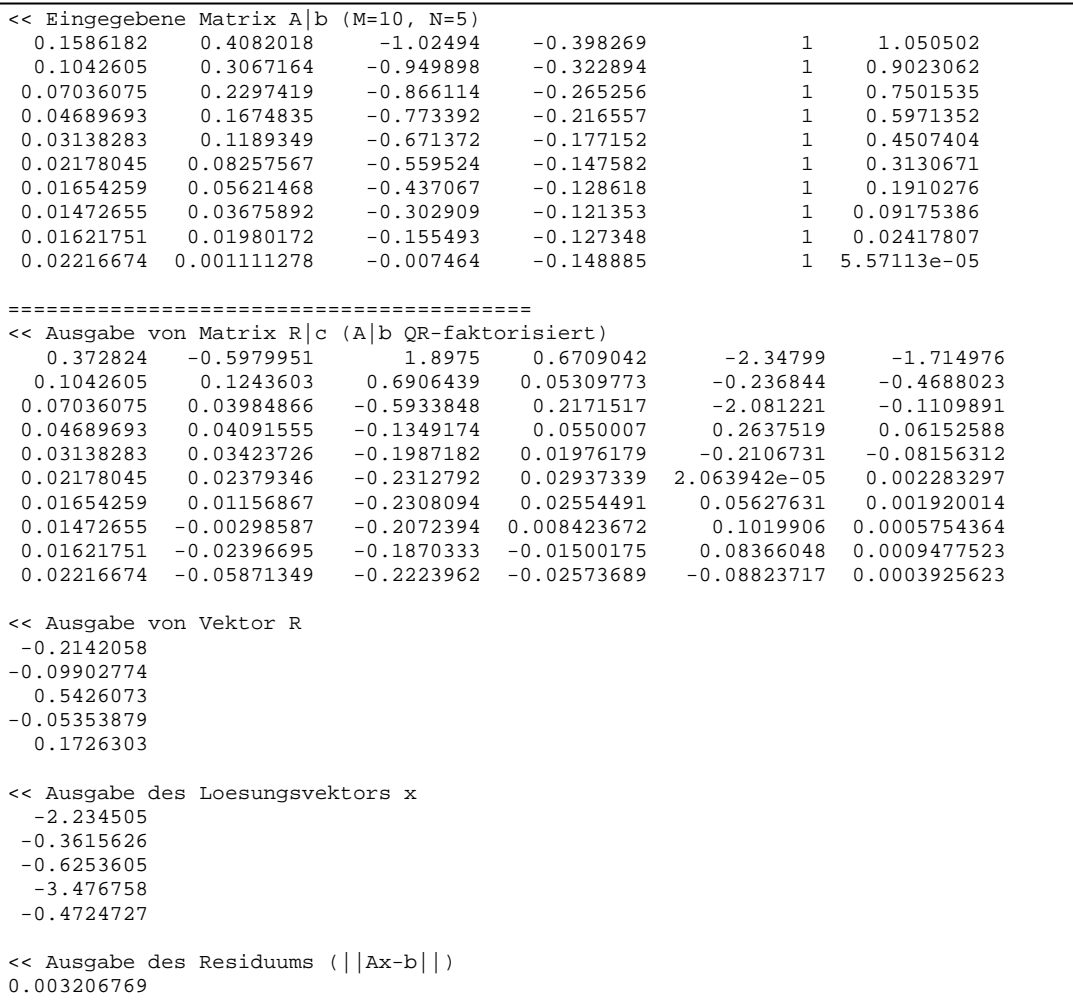

Die Lösung des linearen Ausgleichsproblems ist daher:

 $a = -2.234505$  $b = -0.3615626$  $c = -0.6253605$  $d = -3.476758$  $e = -0.4724727$ 

#### **3.) Sauerstoff-Stickstoff-Verbindungen:**

Ausgabe des Programms aus 1.:

```
<< Eingegebene Matrix A|b (M=6, N=2) 
          \begin{array}{ccccccccc}\n1 & & & & 1 & & & 30.006 \\
2 & & & & 1 & & 44.013\n\end{array}\begin{array}{cccc} 2 & 1 & 44.013 \\ 1 & 2 & 46.006 \end{array}\begin{array}{cccc} 1 & 2 & 46.006 \\ 2 & 3 & 76.012 \end{array}2 3 76.012<br>2 5 108.01
                                  2 5 108.01 
            2 4 92.011 
========================================= 
<< Ausgabe von Matrix R|c (A|b QR-faktorisiert) 
 5.242641 -6.835366 -168.7873 
 2 -5.035036 48.73296 
 1 0.5054544 0.0005323848 
 2 0.01090881 0.0003672783 
 2 2.010909 -0.000237739 
 2 1.010909 6.476966e-05 
<< Ausgabe von Vektor R 
   -4.242641 
    3.045944 
<< Ausgabe des Loesungsvektors x 
   14.00692
    15.99929 
<< Ausgabe des Residuums (||Ax-b||) 
0.0006921285
```
Daher ergibt sich als Lösung für die Atomgewichte:

 $N = 14.00692$  $O = 15.99929$